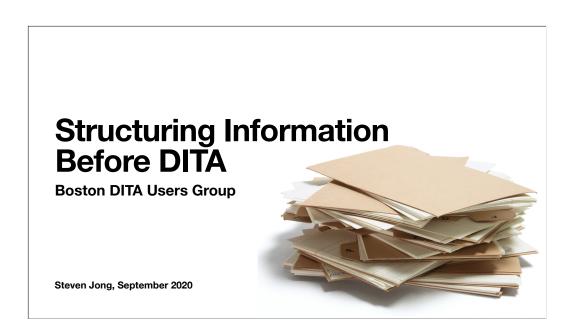

# Steven Jong about.me/stevefjong

- MS, Science Communication, Boston University
- Extensive experience (templatedesign level) writing in pre- and non-DITA environments
- Ten year's experience with three DITA implementations at three companies

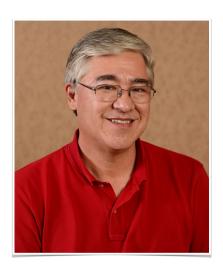

First, I'd like to explain why I think I'm qualified to share my experience and perspective with you today I have a master's degree from a journalism school I created departmental templates (styles proliferate fast when nested)

(CMS: Vasont, SDL, SDL; Editor: XMetaL and oXygen)

I could say more, but for the purposes of this presentation, these are the pertinent bits

# "Where do I begin?"

"Where do I begin?"

I don't mean where do I begin my presentation, but where does a writer begin in the DITA environment? When new writers in a mentoring setting ask me where to begin with DITA, it's hard for me to answer DITA is not a tool thing or a style guide thing

"You don't have to know [all the characteristics of DITA] to use DITA, but if there is no one in your organization who knows why you should use them, you may have a problem"—Bob Doyle, "History of DITA"

In my experience, some writers exposed to DITA never get the hang of it—this is what I've seen:

- · Some quit rather than use it
- Some get fired for not grasping the concepts (and making every topic a concept)
- · Some can never give up separating format from content
- Some are overwhelmed by the number of choices (Q: how many semantic elements in DITA?)
- · Some try to start from scratch (a blank file) and have no idea how to proceed
- Some think you can code DITA like HTML or CSS
- Some hear the familiar words "concept" and "task," push the instructor aside, and say, "Yah, yah, everyone knows this

stuff—I'm a power Word user, so I'll pick this up in two hours"

If you don't know what you're doing, the tool you use won't help you

If you do know what you're doing, the tool you use isn't crucial (I have published from Word, PowerPoint, and Excel)

So: where do you begin? Organize and structure the information. What's the best organizing tool?

# The most powerful organizing tool is the writer's mind

Instead of starting with the first XML tag to include in a document, you have to start with how you're going to organize the information you've collected

Design work is top down, not bottom up

So let's talk about different principles for collecting and organizing information, some practical methodologies developed to get there, some tools that helped us in the past, and how DITA owes its existence to, and is designed around, these principles and methodologies

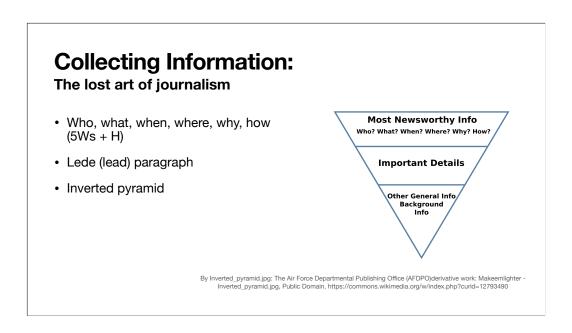

I want to start here: how do you collect information?

If you're lucky enough to get a functional specification to work with these days, it tends to describe a single new feature or product including all the developer can say about it, all jammed together It's easy and tempting to copy and paste the information into a document as is (after all, every page is Page One) But not all information in a spec is visible, important, or even necessary to users One of the most difficult things I've learned to do is *not* include something from a spec So what information should you include?

Newspaper reporters learn the skill of collecting important information and organizing it for easy consumption by readers (Sometimes both writer and reader are under intense time pressure!)

It's a mechanical skill you can learn:

- 1. Ask pertinent questions
- 2. Sort the answers by importance

### 3. Write simple, clear sentences

A *lede* (lead paragraph) summarizes the story in one sentence, so if readers only get that far they still get the gist of the story Then important details, typically one or two sentences per paragraph

Articles are written assuming they might be cut from the end for space (Q: why?), so the most important elements are mentioned as soon as possible (*inverted pyramid*)

Today we would call the lead paragraph a summary or abstract, and the organizing approach *progressive disclosure* But we didn't invent the principle—it dates back to the American Civil War (Q: why?)

And information naturally breaks down into articles based on print space constraints and the readers' attention spans (such as the length of a subway ride)

We're big on explaining how to do things, but even in journalism you need to keep your audience in mind and explain why something is newsworthy

("Free dental care" story pitched in Journalism 101 in grad school)

(If you want to discuss something that's not part of the article proper, you write a *sidebar*, which could be considered a reference or concept topic)

### **Organizing Information:**

### Information architecture

- Richard Saul Wurman
- Organizations (LATCH):
  - Location
  - Alphabet
  - Time
  - Category
  - · Hierarchy

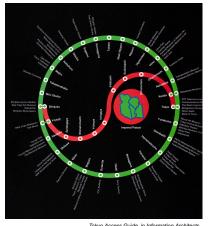

Once you've collected information, are there other ways to organize it?

Richard Saul Wurman invented the term "information architecture," and claimed these were the only possible organizations:

- By location: "You are here," schematic map, hardware breakdown, software architecture diagram
- Alphabetically: arbitrary but very common (phone directory, dictionary); error messages numerically, with no need to organize further (Q: How are Chinese dictionaries organized?)
- In time sequence or order: do this first, this second (Intellivision "Bomb Squad"), as in a task
- By category: can include audience (installer, administrator, user, programmer) or function; Dewey Decimal System
- By hierarchy (taxonomy): outlining; the writers in the group that first hired me were demon outliners (never single subitems); but most of it was connective tissue ("This section contains the following topics") without content

*Information Architects* is a gorgeous book, full of aesthetically pleasing illustrations such as this one: the Tokyo railway stops, arranged around the Imperial Palace not in GPS-accurate positions but arranged symmetrically in a familiar shape

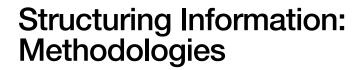

This is good theory, but as workaday writers we need practical advice

Let's take a historical look at the development of four information structuring methodologies that predate DITA Three of them are direct ancestors of DITA; if you don't explicitly or implicitly know about them, you're going to struggle with DITA

# Sequential Thematic Organization of Publications (STOP) John Tracey, David Rugh, and Walter Starkey (1965)

- Hughes Aircraft, Fullerton Ground Systems Group, CA (radar)
- STOP How to Achieve Coherence in Proposals and Reports
- Two-page "topical units of discourse":
  - · Meaningful heading
  - Thesis statement

- 500-word text limit
- Illustration (required) close to relevant text
- · Arranged in a sequence of themes
- "Storyboard wall," reviewable immediately

Proposal writers at Hughes Aircraft

Hughes was chasing Cold War money, so they responded to a lot of RFPs

Each response required hundreds of pages (Dad)—too much for them to handle

They recognized that responses had many standard elements, if they could find a way to reuse them

Their solution was topics (inspired by index cards), with elements as shown

Arranged in a sequence of themes as a storyboard (Q: suggested by Hollywood dilettante Howard Hughes?)

Storyboard posted on a wall and reviewable

The STOP team also introduced the concept of a topic template

These guys did great work! Their ideas live on today

This is the earliest mention of topics that I'm aware of

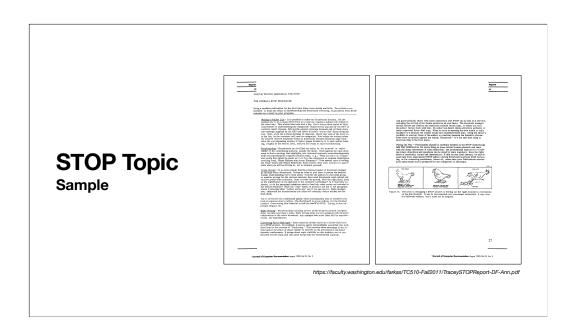

The original report on the STOP methodology is in STOP format, and it is delightful—a page-turner! (This is not even the funniest illustration)

The URL points to a reprint in the *Journal of Computer Documentation*, 23 (3), August 1999 annotated by Professor David Farkus of the University of Washington

### Information Mapping™ Robert E. Horn (1967)

- Information blocks classified in several types; presented in labeled chunks
- 7 ± 2 elements
- Blocks grouped into one of seven map types; presented on separate pages
- · Integrated graphics
- · Maps grouped into documents

Information Mapping for Learning and Reference (1969)

MRITIME CONCEPT MAPS

Introduction

After preparing the prerequisite chart, we are ready to allocate writing tasks and begin writing. The most frequent-ly used type of map is the concept map. This page describes writing some of the information blocks that can appear in a concept map (fuller listed) of permissible blocks is given in the appendix).

The details on this page may be easier to follow if the reader writing some of the information blocks that can appear in a concept map are used to introduce may be regarded as a state-writing some of the information with the sample on page 50.

Definition

Concept map are used to introduce may be regarded as a state-ment, concept, or definition.

Format

Sack concept, or definition.

The information explaining a concept cam be sorted into various types, such as introduced cry remarks, definitions, diagrams, its blocked off separately and labelled in the margin. These marginal labels facilities that la learning as well as analyses before definitions can do so easily. The labels used nost offices are spinished below, but them mentamical labels

before definitions can do so easily. The labels used nost offices are spinished below them mentamical labels

introduction

Introduction

Introduction

Befinition

The definition block but only defines the concept being introduced on a concept can be a shaped the true information block on a concept can be a shaped to their information block on a concept can be a shaped to their information block on a concept can be a shaped to their information block on a tasking their face may be a small or two.

Notation

Here the definition has been consequed to the concept of the concept and the anse concept on the true can be and the mark can be a state of the concept of the concept in our a sea term to make the process of the concept being defined.

A definition may be introduced anywhere on a concept has tasking viceopoint after an example or two.

Sometime of the two concept is one of many larger the definition block.

Continued on next p

### Horn formalized STOP

His research showed that all information could be presented as a series of blocks collected into maps In his proprietary format, blocks were labeled and separated by horizontal lines Horn claimed there were only seven map types:

- Concept
- Procedure
- Process (Q: what's the difference between a procedure and a process?)
- Principle
- Fact
- Structure
- Classification

This sample was achieved using nothing more than a typewriter It's painful to look at today

### **Task Orientation**

Fred Bethke et al (1981)

- · IBM Improving usability of publications
- · Classically, a task has four elements:
  - 1. Starting point
  - 2. Actor
  - 3. Action(s)
  - 4. Endpoint

### Spitballs

A spitball is piece of paper chewed and shaped into a lump for use as a projectile.

To shoot a spitball you need a piece of paper and a straw. Then:

- 1. Tear off a small strip of paper and chew to moisten it
- Take the moistened paper out of your mouth and form it into a rough ball.
- 3. Put the spitball into the straw.
- 1. Point the straw at your intended target and blow hard.

Your target becomes annoyed. If your target realizes you are the culprit, you may get punched.

Note: Hide the straw. Getting caught shooting spitballs can

The next advance was the study of tasks at IBM In the original formulation, all four elements were required (as in this example)

I went to STC conferences in the 1980s when IBM writers described this methodology Believe it or not, this was novel at the time (Q: can you apply this methodology to software wizards?)

If I were writing this procedure before I know about task theory I probably wouldn't have thought to include the starting and ending point

Today, minimalism dictates only an implicit actor and steps; consequently, it's often ambiguous where to start and what success looks like

The elements of a task are tightly structured

If you include actor steps and system responses, you can see all the common elements of a DITA task topic Indeed, this is the parent of the DITA task, which encodes task orientation in the tags

### **Structured Documentation**

### **Dr. Edmund Weiss**

- How to Write a Usable User Manual (1985)
- Both a product (structured doc) and a process for creating it
- Two-page modules (topics)
- Four standard module elements, always in same order: headline, summary, text, exhibit
- · Modules roll up with no hierarchy

- Process: Equalize work across life cycle
- Process: User/topic brainstorming meeting
- Process: Module specifications
- · Process: Write modules in any order
- Process: Storyboard walkthrough

I learned this methodology from Paula Berger, SOLUTIONS, Inc. in 1984

I've since realized that much of Weiss came from STOP; he extended the concept from proposal writing to software doc Elements are placed consistently in modules, always starting on even-numbered pages, creating a relaxed layout that the reader doesn't have to hunt through (Q: does this have any relevance on the web?)

The four module elements supported reader access styles (scanning, skimming, reading, and visual learning)

During the workshop, when Paula said to use only one level of heading, one of our principal-level writers began to physically tremble: "I don't think I can live without my fifth-level headings"

Not just a format but a process for creating it

I used and taught this methodology at several companies When the time came to convert our structured documents into DITA, conversion went very smoothly

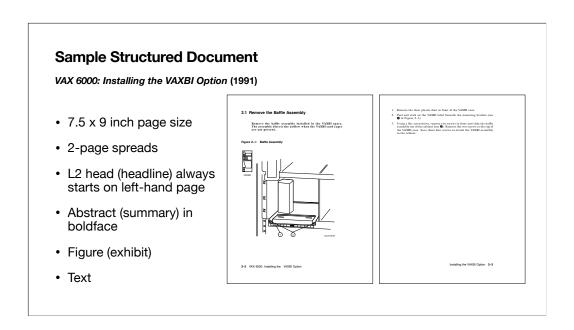

I was very pleased to find this on the web when I looked for samples I worked at DEC, and this is from a VAX workstation hardware manual This doc team took my workshop! From the preface:

"This manual uses a structured documentation design. There are many topics, organized into small sections for efficient reference. Each topic begins with an abstract. You can quickly gain a comprehensive overview by reading only the abstracts. Next is an illustration or example, which also provides quick reference. Last in the structure is descriptive text."

There's room to squeeze everything onto one page, but squeezing is not the idea; consistent placement is

I think structured documentation is the best layout for topics on physical pages UI designers will tell you to lay out web pages consistently as well, so the principle is still recognized as valid

### DITA:

### Horn's law made theory

- Darwin Information Typing Architecture (2005)
- Developed by IBM Technical Publications, principally Don Day, Michael Priestley, and Dave Schell
- "A standard designed to help authors create topic-based structured content"
- Typed Horn's information blocks: title, paragraph, list, step, note, context...

- Reduced Horn's map types to three (five) topic types:
  - Concept
  - Task
  - Reference
  - (Glossary)
  - (Troubleshooting)

DITA takes Horn's laws (all information blocks and maps can be classified as one of a few types) and offers a theory (all information must include these types of blocks and topics)

Information design thus goes from descriptive to prescriptive: to document anything you need concept, task, and reference topics, each containing titles, blocks, steps, notes, etc.

DITA thus becomes a checklist guiding your work

(We'll hear from Don Day directly in November, and he can correct any misstatements I've made here)

At a recent BDUG meeting you bemoaned the lack of short descriptions by writers who don't know what short descriptions are for; from information design we know a short description derives from the summary/abstract (which in turn comes from the lede) Task tags such as creq>, <context>, <step>, and <result>descend straight from tasks

What's the value of typing topics?

Theory: All information must include these topic types

Concepts can be reused as a product overview and tasks can be reused as a quick-reference quide

(Q: Is the list of topic types complete?)

# DITA "guides you towards consistent content that embraces best practice"

**Tony Self** 

(Or, because of validation, it forces you)

For example, developers love to sneak CRUD (create, read, update, delete) procedures into specs, but a task can only have one procedure, so you need to split them into four tasks (plus an overview concept)

If you don't know how to organize information, even with the guidance of DITA you'll just thrash around—which often is what we see

If you do know how to organize information and you follow a methodology, DITA is supportive (For example, it can remind you to consider starting points, prerequisites, ending points, and post-requisites)

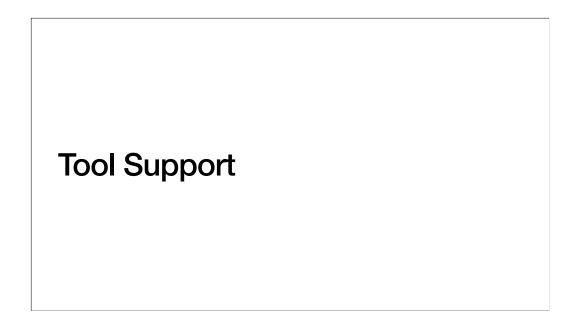

Speaking of tools... if you'll allow me a digression down memory lane Two tool families with two conceptual models of information:

- Create a stream of information (mostly text)
- Create stuff and place it on a page

I'll go roughly in historical order, jumping back and forth between the families

Q: what tools supported the implementation of information structuring before DITA?

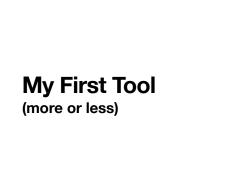

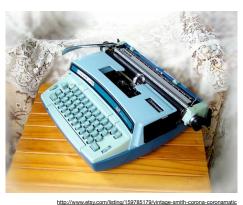

For the STOP team, the only tools support was to physically move around pieces of typewritten paper You saw how little Horn had to work with to format his maps Even when I started, my first computer was still a typewriter, not quite this powerful (This one was offered on Etsy as "vintage") My cube mate, more senior, wrote out his first drafts longhand in pencil So structuring consisted of your outline and your experience

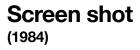

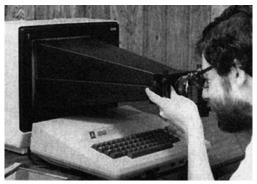

Courtesy John Hedtk

Q: is this a joke?

# RUNOFF MIT (1964) \*\*RUNOFF MIT (1964) \*\*Punch and stard and stard and stard and stard and stard and stard and stard and stard and stard and stard and stard and stard and stard and stard and stard and stard and stard and stard and stard and stard and stard and stard and stard and stard and stard and stard and stard stard and stard and stard an

The first computerized tools to assist writers assumed that documents were a stream of text One-dimensional, sliced into pages

RUNOFF was written for the Compatible Time-Sharing System (CTSS) in 1964 by Jerome H. Saltzer "Type out text segments in manuscript form"

Formatting commands embedded in the stream

(I remember "indent/undent" pairs)

Q: how do you format item 10?

Bob Morris and Doug McIlroy re-implemented RUNOFF on Multics, then UNIX

I wrote a manual using COMPOSE, the Multics successor to RUNOFF

COMPOSE paired formatting commands but assumed you knew what you were doing

It was possible to make mistakes such as turning a whole book into a footnote

I think there was no command in RUNOFF to specify a heading (that appeared in COMPOSE)

So structure was format

As you see, nothing whatsoever was semantic

# VAX DOCUMENT Digital Equipment (c. 1985)

A <emphasis>(spitball\italic) is piece of paper che and shaped into a lump for use as a projectile. To shoot a spitball you need a piece of paper and a straw. Then: (numbered) <le>Tear off a small strip of paper and chew to moisten it. <le>Take the moistened paper out of your mouth and form it into a rough ball. <le>Put the spitball into the straw. <le>Point the straw at your intended target and blow hard. <endlist> Your target becomes annoyed. If your target realizes you are the culprit, you may get punched. Hide the straw. Getting caught shooting spitballs can

A subset of SGML, as is XML

At that time the output format had lots of thick horizontal lines between blocks I think the format originated with Information Mapping, but I found the lines oppressive

With DOCUMENT, you became a software engineer—you could write a book that wouldn't compile (The principal writer on my team congratulated me when I got my first document to compile; I later learned this was a major accomplishment)

DOCUMENT was intensely frustrating; writing groups had as many support staff as writers No tool support (IDE); later Language-Sensitive Editor (LSE), I think, which was an important productivity advance

You can see some semantic tagging, but documents were still rivers of text

So still no help

DEC at least had very strong book-level templates; you could write an installation manual in your sleep (and I think some of them were)

Q: today, is Markdown akin to DOCUMENT or RUNOFF?

Word: "Alas, the master document method isn't perfect."

Dan Gookin, Word 2019 For Dummies

[https://www.dummies.com/software/microsoft-office/word/how-to-use-word-2019s-master-document-feature/ retrieved 16 August 2020

### In 1983 came Microsoft Word

Word is a word processor, originally designed for office memos and student papers, given the Frankenstein treatment (features bolted on) and then force-fed steroids (used for large, complex documents)

Fundamentally designed around creating a single, short, continuous document and controlling its format and presentation Unenforceable styles, and Style Transmitted Disorder (STD): copy and paste imports every style from every writer who's ever touched the file

(Neil Perlin's horror story of structuring a doc set in Word where every style was based on Normal paragraphs) Within a document you can manipulate the outline, but it's very hard to reuse a third-level item as a second-level item

For modularity, Word offers the master document feature (ptui)
For decades, I've been told it doesn't work, and when I've tried it, it didn't work
Q: After 35 years of Word, have they gotten it to work?

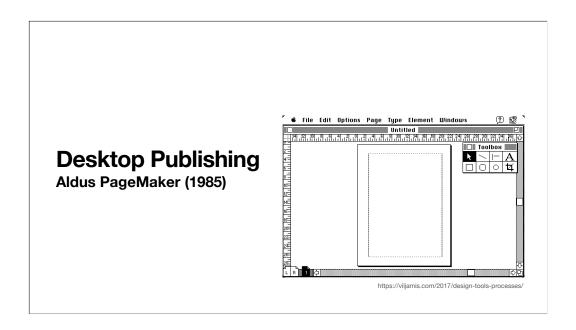

Like Word, the other class of tools is format-based Apple MacPublisher, 1984; Aldus PageMaker, 1985 Totally page oriented

Killer app: took full advantage of the Macintosh GUI interface, allowed placement of page elements to within a thousandth of an inch, and output PostScript to a laser printer that could render to that degree of accuracy

But no semantic tagging and no reuse; every page of every project could be unique

22

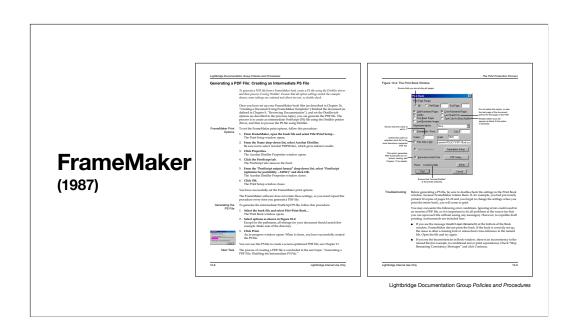

Q: Why did Frame conquer Interleaf?

First Interleaf (self-contained environment), then FrameMaker (cheaper, native app), brought desktop publishing to technical publications

Not a river-of-text model; much more effective at placing figures and tables

This sample is from an internal policies and procedures guide that I wrote using FrameMaker in 2001

It was a structured document, and it remains the nicest topic I've ever written

You can create the appearance of structured information

You can label styles semantically, but you can't enforce their use

Structured FrameMaker (post-DITA) does support information structuring

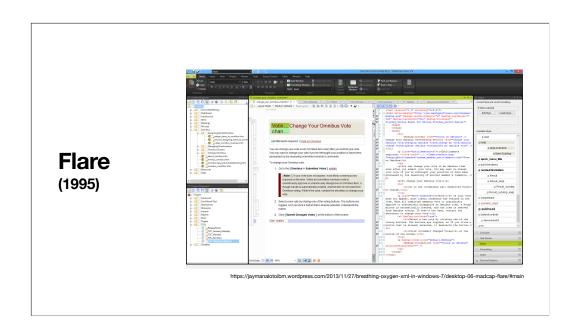

Q: is online help a river of text?

From its first appearance in 1990, the World Wide Web was organized around pages (topics)

(So this is not, conceptually, a stream of text)

RoboHELP (1992) was designed around creating topics collected in TOCs

RoboHELP, Flare, and similar tools unlocked the efficiency of reusable topics but (for better or worse) retained Word's ability to define styles freely

(At my current job, two writers disagreed on the set of styles, so instead of ~100 styles on the menu we see ~200, and don't know which is which)

It's not clear to me Flare supports information structuring

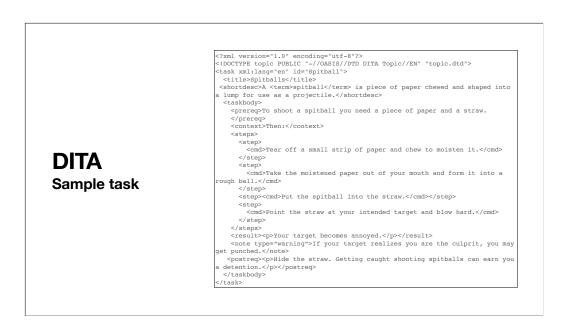

DITA, of course, uses almost fully semantic tagging

Notice how, both functionally and descriptively, topic types descend from Horn and tags descend from STOP and IBM tasks And, of course, topics are typed, separate, and fully reusable at any level of a hierarchy

This supports information structuring at the topic level, and pushes you to create topics of the appropriate type But at the higher levels, information structuring is still mostly in the mind of the writer

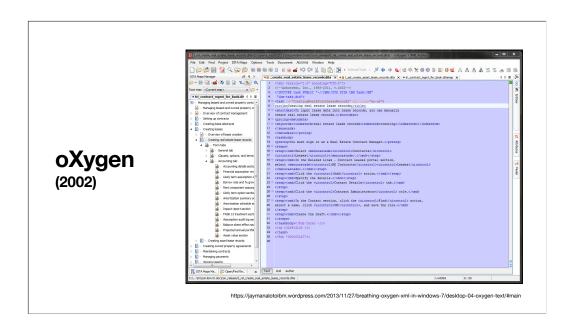

The current generation of DITA editors is designed around creating maps and reusable topics oXygen, XMetaL, and other tools enforce XML validation and are schema sensitive, preventing the user (in "author" view, at least) from entering the wrong tag in the wrong place

So finally we have tools that support information structuring and solve the problem of tag overload (limiting choices to only the allowable subset)

But I confess I still spend time struggling with the editor over how to present information, and sometimes I still go into text mode and hack XML tags

### **Summary**

- If you don't know what you're doing, tools won't help you
- If you understand information structuring, you can organize material (in your mind) and then successfully create documents and topics
- Methodologies exist to break down information development into manageable activities that precede the creation of consumable content
- · DITA was created with existing methodologies in mind
- DITA-aware editors guide (force) you to use the right tags in the right sequence, and support information structuring at the topic and block level
- No tool replaces the writer's mind

For more information...

### References

- Ament, Kurt. Single Sourcing: Building Modular Documentation. Norwich, NY: William Andrew Publishing, 2003.
- Day, Don, Hennum, Erik, Hunt, John, Priestley, Michael, and Schell, David. "An XML Architecture for Technical Documentation: The Darwin Information Typing Architecture." STC Annual Conference, 2003.
- Doyle, Bob. "History of DITA." dita-archive.xml.org, 13 April 2008, http://dita-archive.xml.org/book/history-of-dita (retrieved 15 August 2020).
- Horn, Robert E. Mapping Hypertext: Analysis, Linkage, and Display of Knowledge for the Next Generation of On-Line Text and Graphics. Arlington, TX: Lexington Institute, 1989.
- Self, Tony, hyperwrite.com:
  - "Can you explain that again from the beginning? What is DITA?" tcWorld, March 2011
  - "Semantic, Structured Authoring." <a href="http://www.hyperwrite.com/Articles/showarticle.aspx?id=61">http://www.hyperwrite.com/Articles/showarticle.aspx?id=61</a> (retrieved 16 August 2020)

- "Writing to STOP." <a href="http://www.hyperwrite.com/Articles/showarticle.aspx?id=85">http://www.hyperwrite.com/Articles/showarticle.aspx?id=85</a> (retrieved 16 August 2020)
- Tracey, J. R., Rugh, D. E., and Starkey, W. S. Sequential Thematic Organization of Publications (STOP): How to Achieve Coherence in Proposals and Reports. Fullerton, CA: Hghes Aircraft Company, 1965.
- Weiss, Edmond, Ph.D. How to Write Usable User Documentation, 2nd Ed. Phoenix, AZ: Oryx Press, 1991.
- Wurman, Richard Saul. Information Architects. New York: Graphis, Inc., 1997.
- · Wikipedia.org:
  - Information Mapping: https://en.wikipedia.org/wiki/ Information\_mapping
  - Topic-based authoring: https://en.wikipedia.org/wiki/ Topic-based\_authoring